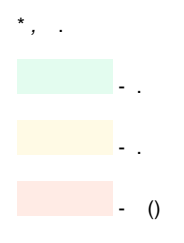

Nº32

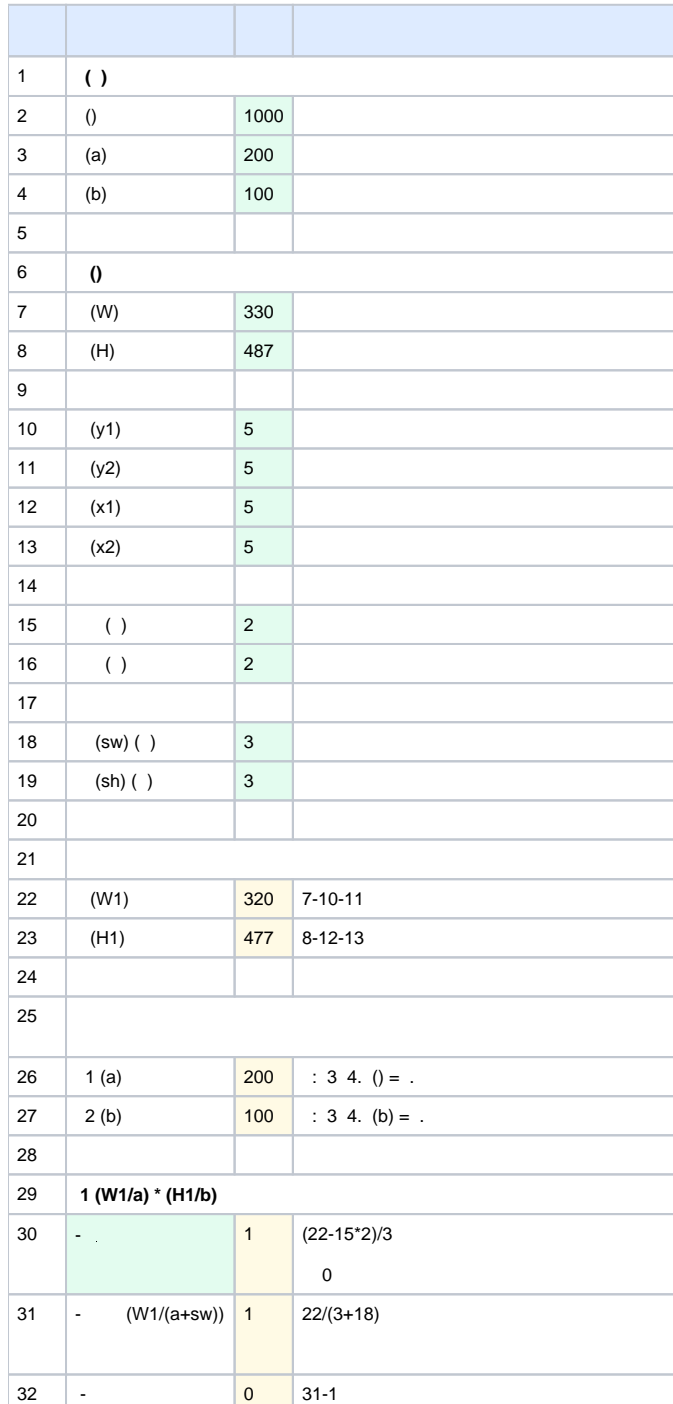

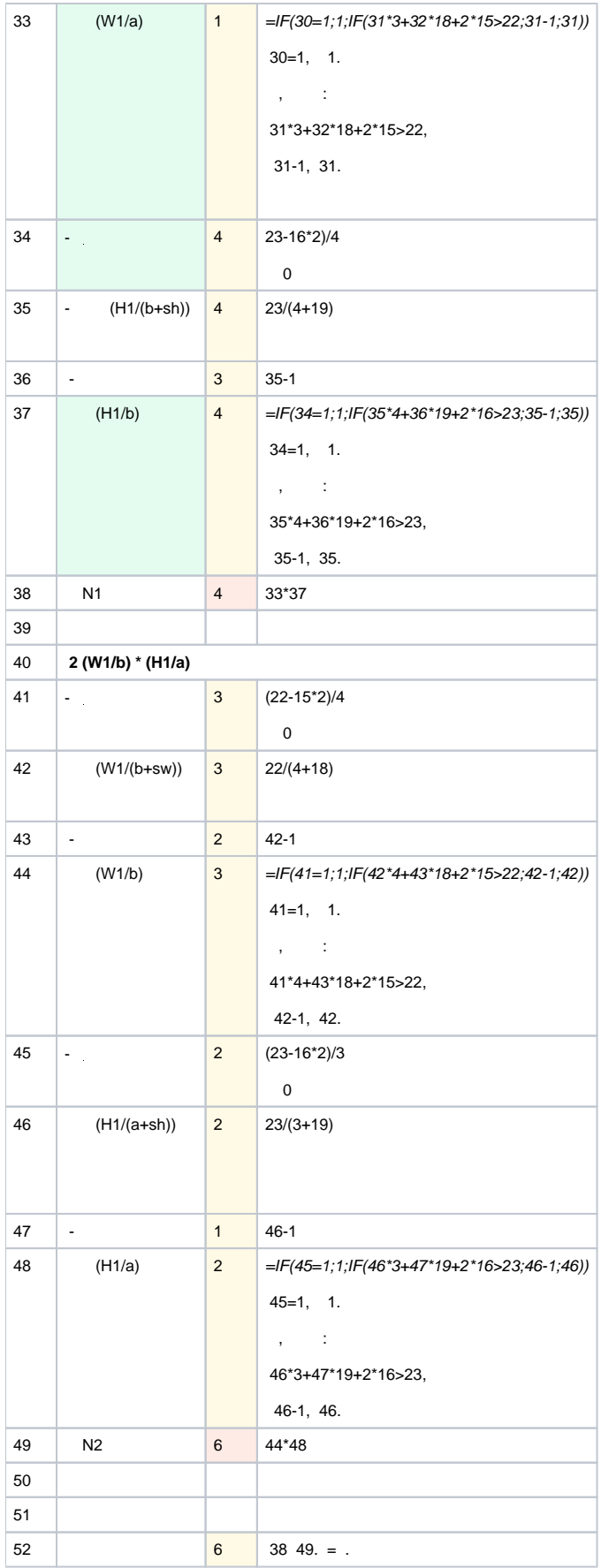

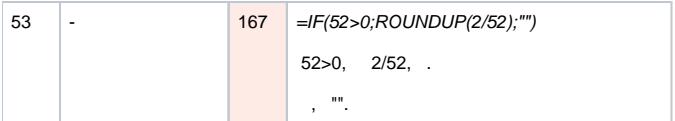